#### **AutoCAD Crack Free X64**

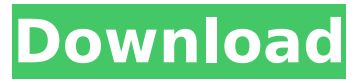

### **AutoCAD Crack+ Free [Mac/Win] [Latest]**

For this guide, we'll learn how to create a quadrilateral surface using the TIN extrusion tool. This tool is one of the many tools available in AutoCAD Full Crack 2018 and 2019, and is a fundamental feature to learn as it will be a central tool to create many surfaces. Step 1: Install AutoCAD In this tutorial, we will be using Autodesk 2018 and 2019 that are both available for free and can be downloaded from Autodesk website. Before we begin installing AutoCAD, we will want to ensure our version of Windows 10 is up to date. Windows Update, and not to forget, the optional updates. If you would like to learn how to install AutoCAD manually, click here. AutoCAD Installation 1. Open the Autodesk website and choose one of the following options a. AutoCAD for Windows: b. AutoCAD for Mac: c. AutoCAD for iOS: 2. Click on the installer to download the latest version of Autodesk AutoCAD. 3. Save the file to your desktop 4. Now, we will want to open the Windows Installer and click the Run button to run the program. 5. The Windows Installer will open up and provide the following options. a. Begin installation b. Show or hide the license agreement c. Language or country d. Optional updates 6. Make sure that the language option is set to English (United States). Select your country from the drop-down menu as well. 7. Click the "Show or Hide" button to open the License Agreement. Accept the license agreement and select OK. Step 2: Set-up the desktop The Autodesk AutoCAD desktop is completely customizable, allowing users to customize the look and feel of the desktop. The desktop is organized into four panes, or sections, and one of them is reserved for the application itself. The application menu bar on the left side of the screen is always visible and contains the following

### **AutoCAD**

Web Design Since version 4, AutoCAD Crack Mac software has been able to interact with web browsers through a website plug-in. This plug-in allows designers and users to create, edit and publish designs to web pages. It is an XML-based service, allowing the communication between AutoCAD and Adobe Dreamweaver, the cross-platform web editor by Adobe Systems. Expert systems AutoCAD can be used as a development tool for building software applications. This is based on the Unified Modeling Language (UML) and a standard programming language for describing and implementing a workflow to be run in the business. In general, UML is a graphical language for modeling a system. For example, modeling a workflow may look like a class diagram with a box and arrow representing the steps that the program follows, and a name of the program that represents the class. AutoCAD is a commercial object-oriented class-based programming (C++ and Visual Basic) language that allows working with UML and other programming languages. Viewports and viewing enhancements AutoCAD Viewport Creation, which is available from AutoCAD 2007 onwards, allows the creation of multiple viewing windows within a single drawing. It adds custom viewers for specific types of data. Viewing improvements New functionality, such as support for online symbols from the Autodesk Exchange, gives AutoCAD a richer editing experience. Time-lapse and editing history In

AutoCAD 2012, a new Time-lapse tool is available. It captures the current state of the drawing as a video clip. You can then perform any edit on the drawing and it will appear as it would if the drawing were not time-lapse captured. The drawing is then updated to reflect the edit, but you can see how the previous state of the drawing would appear if the drawing were in a different location or at a different time. Additionally, since AutoCAD 2012, the History tool allows you to go back in time to edit the drawing. The history can be saved as a movie. GUI enhancements Autodesk introduced a new GUI in AutoCAD 2013 for printing. This makes it easy to print in either landscape or portrait format and includes multiple choice for paper size and format for both the printer and plotter. In AutoCAD 2013, there are several changes in the Windows. The ribbon has been modified, and the side menus are now titled above the drawing. An extension ca3bfb1094

# **AutoCAD License Keygen [Win/Mac]**

Q: how to ignore space in a regex I am using the following regex to extract certain values from a string: ^.\*?\d[^,]\*\$ This is working fine, but when I try to also search for integer values that contain a comma, it doesn't work. I can't get a space to be ignored. For example, if I have "123, 234" it should match "123", but not "234". How can I fix this? A: The issue is that [^,]\* matches 0 or more spaces, not zero or more non-comma characters.  $[^{\wedge}]^*$  is a "greedy quantifier", meaning that it will match as many characters as it can, even when that will cause problems. You need to make the  $[^{\frown},]^*$  ungreedy, like this:  $[^{\frown},]$ + This will match one or more characters that aren't spaces or commas. Representing the federal government in court is no easy task for many attorneys. It requires a combination of skills in a wide variety of areas. Stephen McGarry, who has been with the Department of Justice for 19 years, is a veteran of nearly every type of litigation in which the federal government has been involved, and he has demonstrated these skills in a number of high-profile cases. In a recent conversation with Government Executive, he described how he was recruited to work for the Department of Justice by another one of his heroes, Jeffrey Forrest. Forrest had just become associate deputy attorney general and wanted to find a way to stay in government after becoming deputy attorney general. McGarry had recently completed his career with the U.S. Navy and wanted to go back to private practice after serving his country for 21 years. While discussing his career options with Forrest, McGarry mentioned the possibility of coming to work for him in the department. Forrest took the bait and McGarry is currently the department's principal deputy solicitor general. "Jeffrey was an inspiration and he always told me you should never give up on your dream," McGarry said. "He called me in and told me he was looking for people that were very bright and had a lot of energy and could do hard work." McGarry says he could not be more appreciative of the opportunity Forrest gave him, and he credits Forrest with helping shape his career. "I am

## **What's New In?**

Drawing Bands: Support and simplify the use of drawing bands for your own personal organization. (video: 6:05 min.) Seam Support: Allow you to keep track of the state of an area, by drawing it in the appropriate seam settings. Allowing you to maintain and utilize your seam settings across your drawings, including multiple views of the same area. (video: 1:05 min.) Visio Recreated in AutoCAD: Create a class from Visio diagrams, and use that as the basis for a DWG file. Use Visio, as a starting point, then create your own images or use some of the templates to speed up the design process. (video: 3:02 min.) EPS: The ability to save, optimize and print in EPS format. (video: 2:25 min.) Paintand-Photograph Enhancements: Paint and photograph support: Provide guidelines and helps users understand what they are seeing in their design.This invention relates to a heat exchange unit for use in an evaporative or membrane system. A conventional air conditioning system utilizing a fan and a heat exchanger to accomplish cooling by evaporation of a refrigerant is of course well known and has received general acceptance for use in large-scale air conditioning installations. The thermodynamic principles and the basic structure of a conventional evaporative heat exchanger will be more fully discussed hereinafter, since they are generally known to those skilled in the art. A conventional evaporative heat exchanger comprises a housing having an inlet and an outlet. A plurality of finned, hollow, parallel conduits is contained in the housing and has an inlet and an outlet. A portion of each conduit forms a heat transfer surface in contact with air entering the housing through the inlet and a portion of the conduit forms a heat transfer surface in contact with air flowing through the housing and out the outlet. Each heat transfer surface is generally flat or slightly arched. A fan draws air through the conduit to be cooled and forces the air to contact the heat transfer surface. Heat transfer between the air and the conduit heat transfer surface occurs by means of the latent heat of vaporization of the refrigerant contained within the conduit. The refrigerant is placed in an evaporative heat exchanger in a superheated state in order to increase the rate of heat transfer. The superheated refrigerant then evapor

## **System Requirements:**

Minimum: OS: Windows 7 (64-bit) Processor: Intel Core i3 2.8 GHz or equivalent Memory: 2 GB RAM Graphics: 1024 x 768 display, 16 GB RAM DirectX: Version 9.0c Storage: 3 GB available space Recommended: Processor: Intel Core i5 2.4 GHz or equivalent Memory: 4 GB RAM

Related links:

<https://gjurmet.com/wp-content/uploads/2022/07/marrlean.pdf> [https://genezabrands.com/wp](https://genezabrands.com/wp-content/uploads/2022/07/AutoCAD__Crack__Incl_Product_Key_Updated_2022.pdf)[content/uploads/2022/07/AutoCAD\\_\\_Crack\\_\\_Incl\\_Product\\_Key\\_Updated\\_2022.pdf](https://genezabrands.com/wp-content/uploads/2022/07/AutoCAD__Crack__Incl_Product_Key_Updated_2022.pdf) <https://www.linkablecity.com/autocad-2023-24-2-crack-free-latest/> [https://netafits.com/wp](https://netafits.com/wp-content/uploads/2022/07/AutoCAD__Crack_License_Code__Keygen_PCWindows.pdf)[content/uploads/2022/07/AutoCAD\\_\\_Crack\\_License\\_Code\\_\\_Keygen\\_PCWindows.pdf](https://netafits.com/wp-content/uploads/2022/07/AutoCAD__Crack_License_Code__Keygen_PCWindows.pdf) <https://ig-link.com/autocad-2023-24-2-crack-3/> <https://webkhoacua.com/autocad-crack-serial-number-full-torrent/> <https://blessedtimony.com/wp-content/uploads/2022/07/AutoCAD-18.pdf> <https://vietnammototours.com/wp-content/uploads/2022/07/carefra.pdf> <http://shaeasyaccounting.com/autocad-23-1-torrent/> [https://cancuntourssale.com/wp-content/uploads/2022/07/AutoCAD\\_\\_Crack\\_\\_.pdf](https://cancuntourssale.com/wp-content/uploads/2022/07/AutoCAD__Crack__.pdf) <http://capabiliaexpertshub.com/autocad-crack-free-download-4/> <https://www.dandrea.com.br/advert/autocad-24-1-crack-free-download-for-windows/> <https://irabotee.com/wp-content/uploads/2022/07/moorval.pdf> <http://trabajosfacilespr.com/wp-content/uploads/2022/07/AutoCAD-10.pdf> <https://calminax.se/autocad-20-1-crack-mac-win-latest/> <https://boipuka.com/2022/07/24/autocad-2020-23-1-crack-with-key-mac-win/> <https://vincyaviation.com/autocad-crack-28/> [https://www.greatescapesdirect.com/2022/07/autocad-20-0-crack-with-keygen-download-for](https://www.greatescapesdirect.com/2022/07/autocad-20-0-crack-with-keygen-download-for-windows-latest-2022/)[windows-latest-2022/](https://www.greatescapesdirect.com/2022/07/autocad-20-0-crack-with-keygen-download-for-windows-latest-2022/) <https://wanoengineeringsystems.com/wp-content/uploads/2022/07/AutoCAD-23.pdf> <https://securetranscriptsolutions.com/wp-content/uploads/2022/07/tawnelv.pdf>